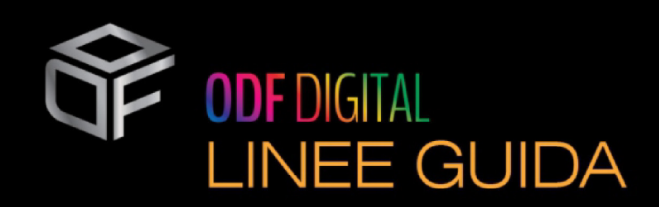

# COME CARICARE IL FILE :

### Inviare il proprio file di stampa realizzato sul nostro template in un formato PDF vettoriale in scala 1:1 ( non protetto da password )

### RISOLUZIONE :

La risoluzione ottimale per la stampa è di 150 e 300 DPI

## METODO COLORE :

Inviare il proprio file in CMYK, le immagini in RGB o con colore pantone saranno convertite automaticamente con un profilo di separazione standard CMYK. Utilizzare il profilo colore FOGRA 39.

### FONT - TRATTO :

Il font minimo stampabile è di 6 pt Il tratto minimo stampabile è di 0,5 pt

#### PROTEZIONE IMMAGINE :

Evitare di inserire testi o immagini sulle cordonature, altrimenti il risultato finale potrebbe non diventare quello desiderato.

### PATFILA :

Le patelle di incollatura dovranno essere lasciate fuori dall'immagine di stampa. L'immagine di stampa deve sporgere di 4 mm dalla linea di piega adiacente.

MARGINI E ABBONDANZE :

Lasciare 20 mm di abbondanza dal bordo. La distanza dei testi dalla linea di taglio deve essere di almeno 10 mm.